# **Exercise session 1**

## LC-3 **Architecture, and Lexical Analysis**

## **1.1 The** LC-3 **architecture**

We give you the "LC-3 cheat sheet". The objective is to refresh memories about the LC-3 assembly you already saw in LIF6. Your teaching assistant will make some demo (of Pennsim simulator) during this session. Companion sheet: [A.](#page-3-0)

#### EXERCISE  $#1 \triangleright$  **TD**

On paper, write (in LC-3 assembly language) a program which initializes the *R*0 register to 1 and increments it until it becomes equal to 10.

#### EXERCISE #2 ► **Hand disassembling**

In Figure [1.1](#page-0-0) we depicted a toy example with its corresponding assembly code. Disasemble the two first instructions in the table.

- Fill the first two row of the table, read the rest of the solution, and answer the following questions:
- Which instruction is used to load data from memory?
- Could we do it another way?
- How is the pointer jumping done to create the loop?
- What happens to the labels in the disassemble program?

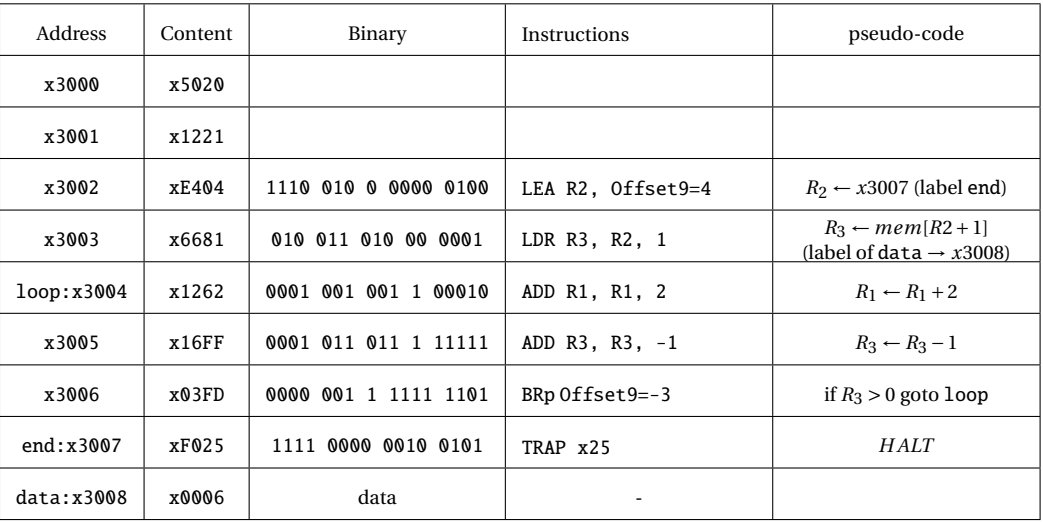

<span id="page-0-0"></span>Figure 1.1: A binary/hexadecimal program (tp1-52.asm)

### EXERCISE #3 ► C to LC-3- Skip if you are late

Translate into LC-3 code the following C-code:

 $x=5$ : if (x>12) y=70; else y=x+12

## **1.2 Lexical Analysis**

A bit of ANTLR4 syntax is given as companion material.

#### EXERCISE #4 ► Regular expressions for lexing

Use the ANTLR4 syntax to define ANTLR4 macros to define:

- 1. Identifiers : any sequence of letters, digits and \_ that do not begin by a digit nor \_.
- 2. Floats like −3.96 (the sign is optional, but the dot is not).
- 3. Scientific notation like −1.6*E* −12.

#### EXERCISE #5 ► **Romans numbers**

Write an ANTLR4 lexical file that reads and interprets Roman numerals :  $IV \rightarrow 4...$  You can use the fact that the lexical analysis always takes the rule to match the longest subchain.

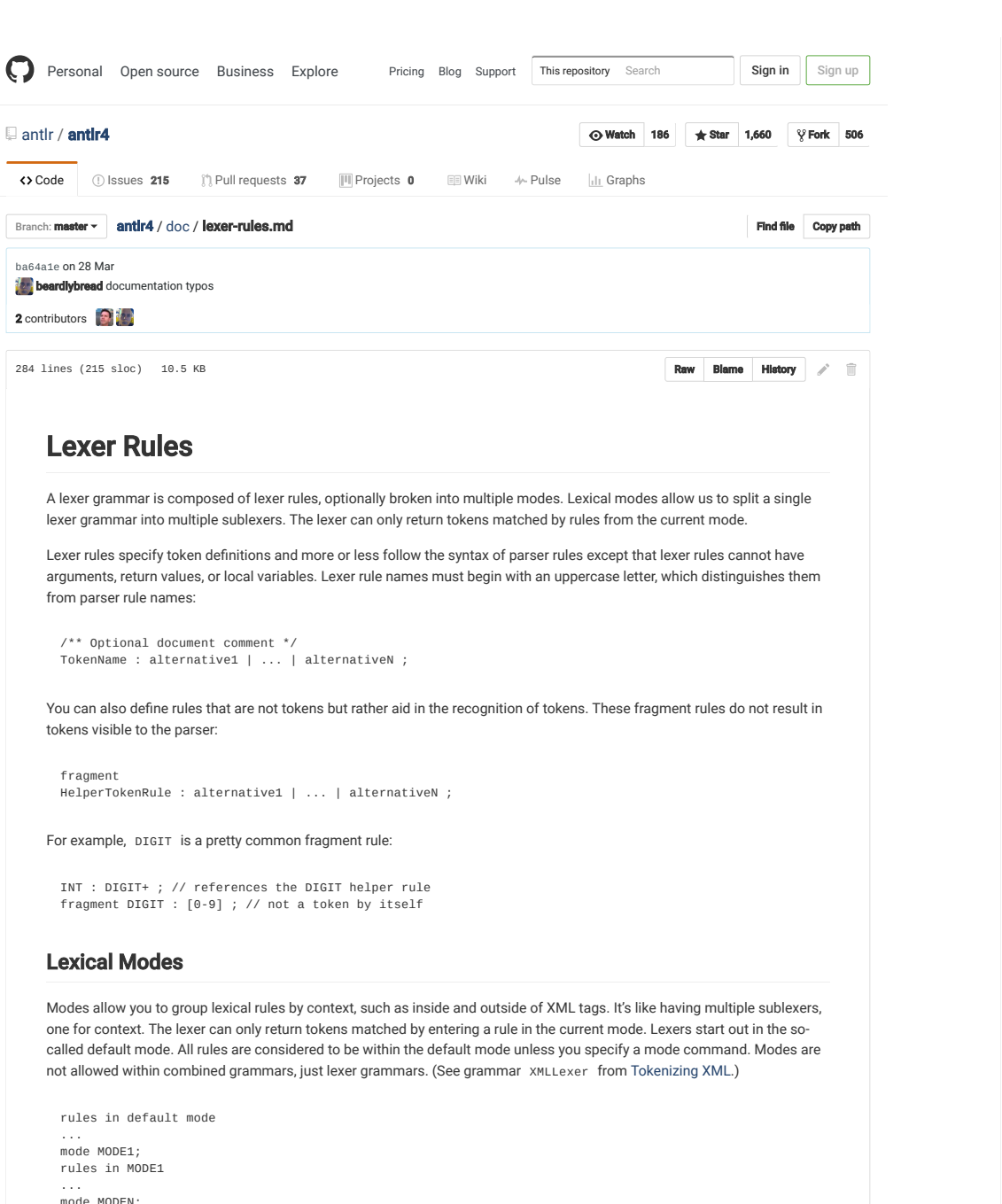

mode MODEN;<br>rules in MODEN<br>... ...

С

Lexer Rule Elements

Lexer rulesLexer rules allow two constructs that are unavailable to parser rules: the .. range operator and the character set notation<br>enclosed in square brackets, [characters]. Don't confuse character sets with arguments to parser r means character set in <sup>a</sup> lexer. Here's <sup>a</sup> summary of all lexer rule elements:

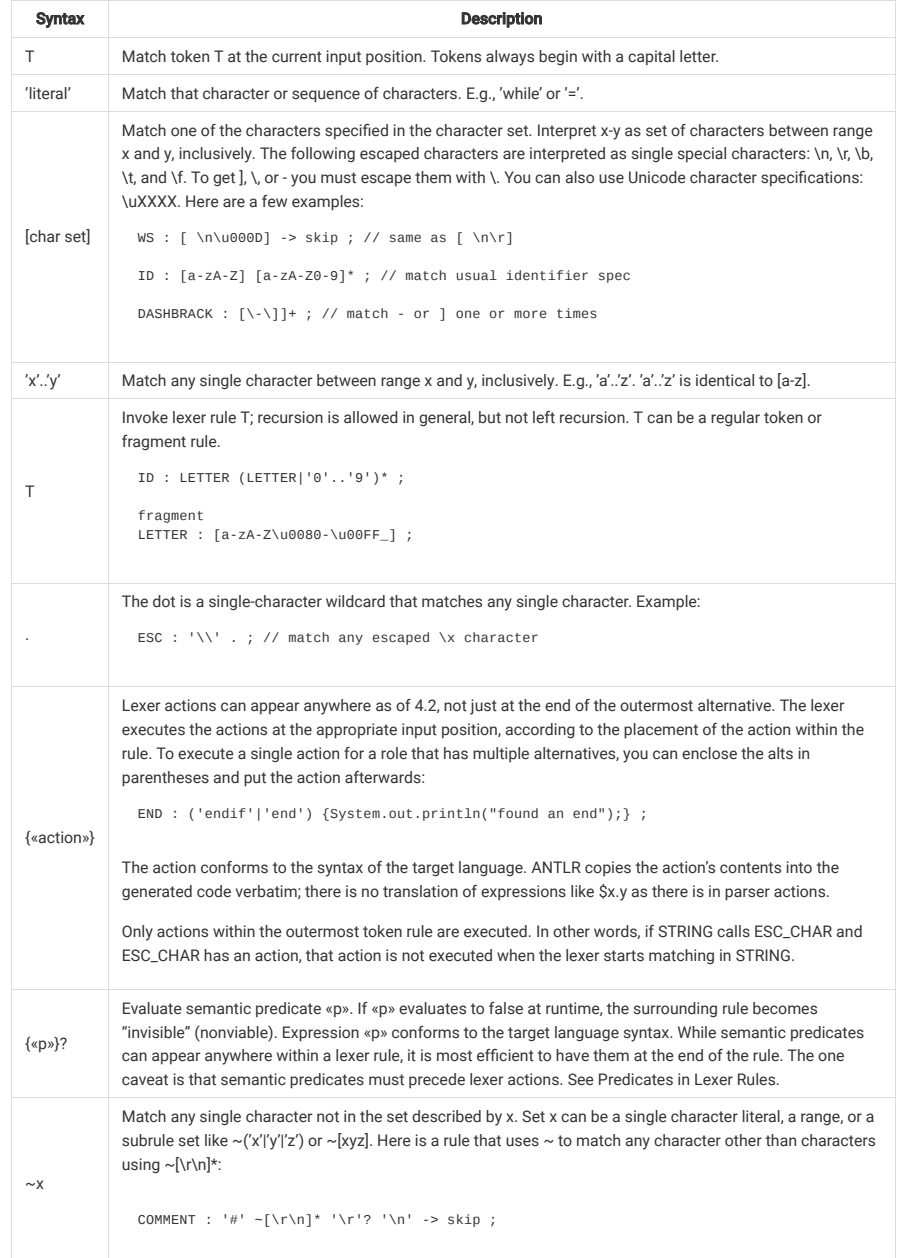

Just as with parser rules, lexer rules allowJust as with parser rules, lexer rules allow subrules in parentheses and EBNF operators: ?, \*, +. The COMMENT rule<br>illustrates the \* and ? operators. A common use of + is [0-9]+ to match integers. Lexer subrules can also u nongreedy ? suffix on those EBNF operators.

## **Appendix A LC3**

## <span id="page-3-0"></span>**A.1 Installing Pennsim and getting started**

To install and use PennSim, read the following documentation :

<http://castle.eiu.edu/~mathcs/mat3670/index/Webview/pennsim-guide.html>

### **A.2 The LC3 architecture**

**Memory, Registers** The LC-3 memory is shared into words of 16 bits, with address of size 16 bits (from  $(0000)$ *H* to  $(FFFF)$ *H* $)$ .

The LC-3 has 8 main registers : R0, ..., R7. R6 is reserved for the execution stack handling, R7 for the routine return address. They are also specific 16 bits registers: PC (*Program Counter*), IR (*Instruction Register*), PSR (*Program Status Register*).

The PSR has 3 bits N,Z and P that indicate if the last value writen in one of the R0 to R7 registers (viewed as a 16bits 2-complement integer) is strictly negative (N), nul (Z) of strictly positive(P).

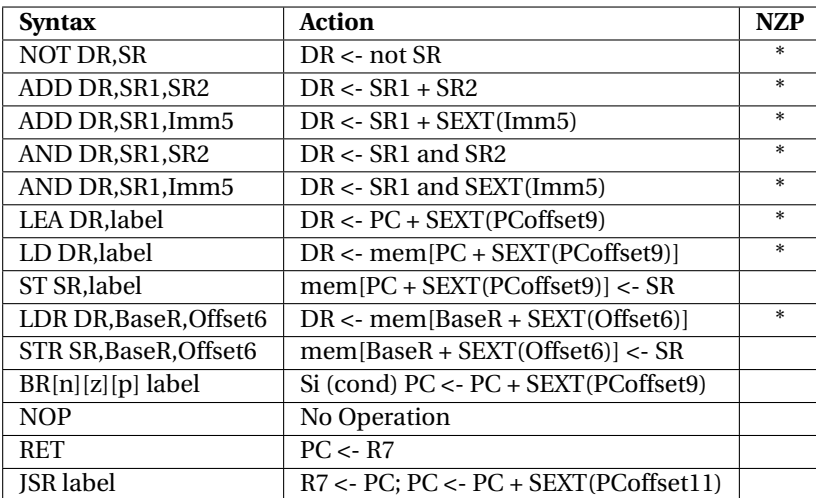

#### **Instructions :**

#### **Assembly directives**

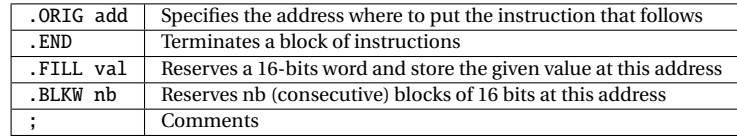

**Predefined interruptions** TRAP gives a way to implement system calls, each of them is identified by a 8-bit constant. This is handled by the OS of the LC-3. The following macros indicate how to call them:

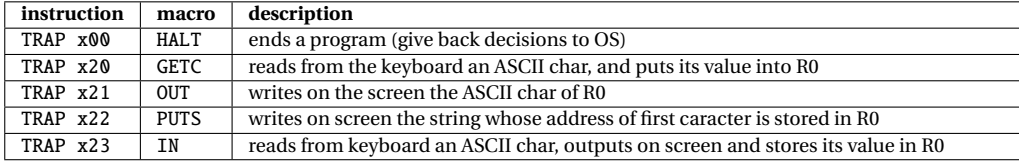

<span id="page-4-0"></span>**Constants :** The integer constants encoded in hexadecimal are prefixed by x, in decimal by an optional # ; they can appear as parameters of the LC-3 instructions (immediate operands, be careful with the sizes) and directives like .ORIG, .FILL et .BLKW.

#### **Coding tricks**

- Initialisation to zero of a given register: AND Ri, Ri, #0
- Initialisation to a constant n (representable on 5 bits in complement to 2): AND Ri,Ri,#0
	- ADD Ri,Ri,n
- Computation of the (integer) opposite  $R_i \leftarrow (-R_i)$  (1+ complement to 2): NOT Ri,Rj
	- ADD Ri,Ri,#1
- Multiplication  $R_i \leftarrow 2R_j$ : ADD Ri, Rj, Rj
- Copy  $R_i \leftarrow R_j$ : ADD Ri, Rj, #0

## **A.3 LC3 simplified instruction set**

Here is a recap of instructions and their encoding:

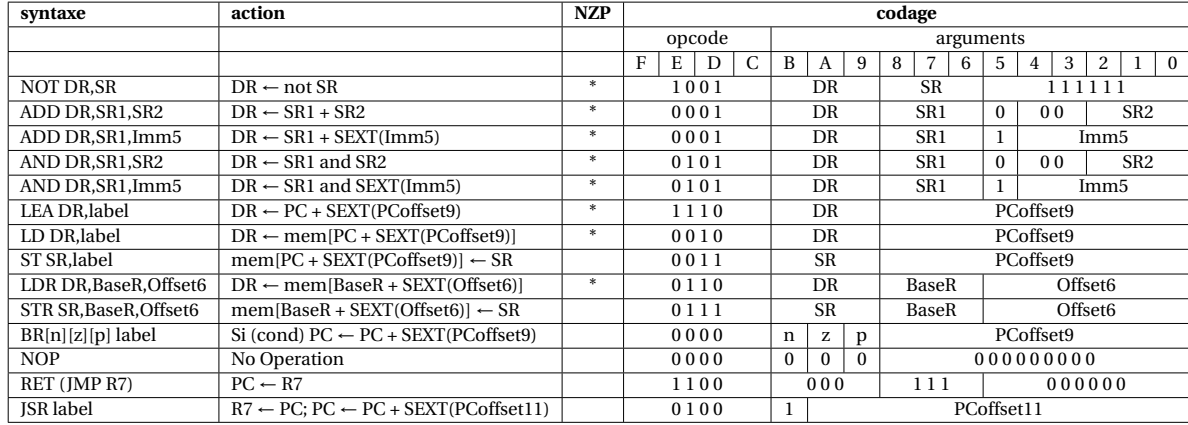